## **Visualization Toolbar: More Options**

In this discussion we will go a bit deeper into the tools available to help focus on the dashboard shown.

**NOTE:** This is a generic introduction to help familiarize yourself with the core components available.

Items that are specific to a particular Dashboard will be discussed in greater detail within each specific Analytic offering.

• (...) Dot, dot, dot – presents the More options menu. While this could vary depending on the dashboard currently selected, these at minimum would be offered:

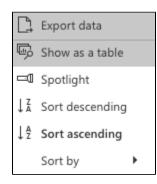

- **Export** data allows you to make selection on how to export that data defined in your dashboard
- Show as a Table toggles from the chart based view to a table
- **Spotlight** dims the rest of the display to only show the current dashboard
- Sort descending sorts items A-Z, 0-9
- Sort ascending sort items Z-A, 9-0
- and other 'Sort by' options, which entirely depend on the dashboard you are in.

## **Other View Options:**

These options may be available within certain dashboards.

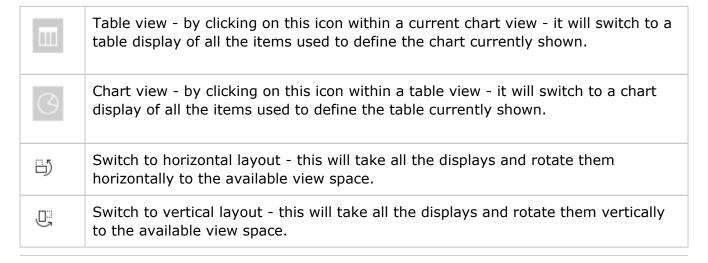

For more information:

- Dashboard Introduction...
- Analytics User Interface overall view of the dashboards
- **Dashboard Types** what type of visual are shown within the dashboards
- Filters details in which to hone (focus) the details within the dashboards